# **CAPITOLATO TECNICO**

### **Pos. Q.tà Descrizione**

# 1 6 **POSTAZIONE STUDENTE CANALIZZABILE - 140x60 H 72 cm SIAD BLAB1 – SIADBLAB104**

- Postazione studente e struttura in metallo canalizzabile per la realizzazione di laboratori cablati.
- **Il piano di lavoro** è realizzato in legno con spessore 25 mm, bordi perimetrali rifiniti in ABS arrotondato di spessore 2 mm, in linea con le normative vigenti in termini di sicurezza, realizzato in classe E1 a bassa emissione di formaldeide secondo norme uni EN e Resistenza al Fuoco di classe 2.
- **La struttura** di tipo a "T" a sezione 60 x 30 x 600 mm, in acciaio di color Argento brillante; completamente canalizzabile per la risalita interna dei cavi, con trave fissa a sezione rettangolare a profilo aperto, consente di contenere gruppi di prese, trasformatori e cavi elettrici per la realizzazione di laboratori multimediali o postazioni cablate, garantendo una totale e reale scomparsa di tutto il cablaggio. Alle estremità del gambo sono presenti delle scarpette in ABS di Ø 60 con alloggio livellatore regolabile.
- **Le dimensioni generali sono:** lunghezza 140 Profondità 60 cm, Altezza 72 cm.
- **Colore del piano:** Argento.

# **Pos. Q.tà Descrizione**

# 2 1 **CARRELLO MOBILE IRIBOX SIAD CAR3C5**

- Carrello mobile a tre colonne con struttura a tripla colonna in acciaio sagomato liscio, pannelli con bordi arrotondati di colore blu e 4 ruote rotanti du cui 2 dotate di freno.
- Dimensioni totali: 1030 x 1020 x 435 mm (H x L x P).
- La configurazione è composta da:
- 3 Vassoi medi di dimensioni: 312 x 427 x h 150 mm
- 6 Vassoi profondi di dimensioni: 312 x 430 x h 225 mm
- Colorazioni: come in foto o in base alla disponibilità.

# **Pos. Q.tà Descrizione**

# 3 2 *STAMPANTE 3D* **SHAREBOT ONE BUNDLE**

- Materiale di stampa : PLA
- Altezza massima di stampa : 150 mm
- Larghezza massima di stampa : 150 mm
- Profondità massima di stampa : 150 mm
- Numero ugelli : 1
- Diametro ugelli di stampa : 0,04 mm
- Temperatura ugelli : 200 °C
- Letto di Stampa riscaldato : Sì
- Temperatura letto di stampa : 100 °C
- Risoluzione minima di Stampa : 0,3 mm Risoluzione massima di Stampa : 0,08 mm
- Livello di precisione : 0,011
- Velocità di Stampa minima : 40 mm/s Velocità di Stampa massima : 80 mm/s
- File supportati : STL
- Alimentazione : 220
- Funzionamento Stand Alone : Sì
- Software incluso : Continuum
- INGRESSI Display LCD : Sì

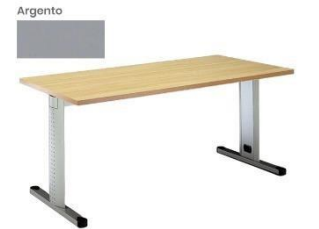

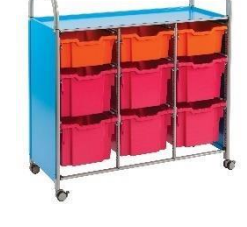

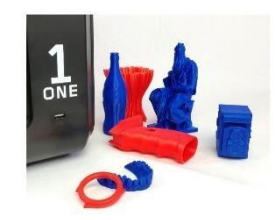

- USB : Sì
- PESO E DIMENSIONI Altezza : 400 mm Larghezza : 380 mm Profondità : 380 mm Peso : 9 Kg
- **Compresi n.2 bobine di filamento PLA-ONE**
- **Videocorso**

#### 4 1 *STARTER FAN PACK 3D – FILAMENTI PLA/ABS COLORI ASSORTITI* **SIAD COD.**

#### **SIAD3DS02**

- Questa raccolta di filamenti permette di imparare a conoscere le varie tipologie di materiali plastici stampabili con una stampante 3D e sperimentarne le loro caratteristiche chimico fisiche, metodi di costruzione, il loro impatto ambientale e la loro riciclabilità..
- Lo Starter Fan Pack 3D include:
- 5 bobine di PLA da 1,75 mm, 1 Kg (colori assortiti)
- PLA Il PLA (acido polilattico) è il materiale più comune con cui iniziare a stampare in 3D.
- La scelta migliore per i primi lavori in classe. Il materiale PLA è biodegradabile.
- 5 bobine di ABS da 1,75 mm, 1 Kg (colori assortiti)
- ABS L' ABS (acrilonitrile-butadiene-stirene) è uno dei primi materiali destinati alla stampa 3D che utilizza la tecnologia FFF/FDM. Consente una stampa di alta qualità per oggetti di grandi dimensioni e anche dettagli esigenti.
- Molto resistente e forte adatto alla costruzione di ingranaggi o la stampa di pezzi robotici.

# **Pos. Q.tà Descrizione**

# 5 1 *KIT ESPERIMENTI*

# *IL LAVORO E L'ENERGIA – LE ENERGIE RINNOVABILI*

- Il lavoro e l'energia Le energie rinnovabili
- 20 Esperienze eseguibili
- Argomenti trattati
- Che cos'è una trasformazione
- Le trasformazioni fisiche e le trasformazioni chimiche
- orze equilibrate e forze non equilibrate
- Il concetto di lavoro nel linguaggio quotidiano
- Il concetto di lavoro in fisica
- Il lavoro: una nuova grandezza fisica
- Quando la forza non è parallela allo spostamento
- Il concetto di energia nel linguaggio quotidiano
- Il concetto di energia in fisica
- Il lavoro e l'energia
- Come si misura l'energia
- Le due forme dell'energia meccanica
- L'energia cinetica
- L'energia potenziale gravitazionale
- Materiali elastici materiali plastici
- L'energia potenziale elastica
- Altre forme di energia
- Le proprietà dell'energia
- Le trasformazioni dell'energia meccanica
- L'energia non utilizzabile
- La costituzione atomica della materia
- L'energia potenziale elettrica
- Il circuito idraulico

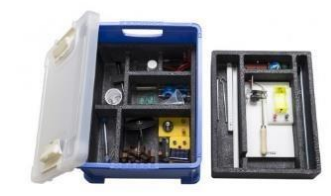

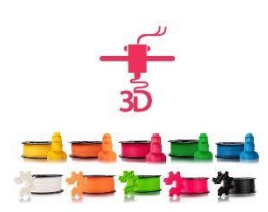

- Il circuito elettrico
- La potenza
- Fonti energetiche rinnovabili e non rinnovabili
- La più grande sorgente di energia: il sole
- Come trasformare l'energia solare in energia elettrica
- L'energia eolica
- Altre forme di energie alternative

# 6 1 **L'ELETTRODINAMICA**

# **OPTIKA SCIENCE A7 –SIAD-FSCI-18**

- L'elettricità
- La carica elettrica
- Le cariche elettriche nella materia
- Conduttori e isolanti
- Il campo elettrico
- L'energia del campo elettrico il potenziale elettrico
- La pila
- Il voltmetro
- Il circuito elettrico
- L'intensità della corrente elettrica l'amperometro
- La prima legge di Ohm
- La seconda legge di Ohm
- La resistività
- Come misurare la resistenza elettrica
- Resistori in serie
- Il reostato
- Resistori in parallelo
- Le reti elettriche
- Il potenziometro
- La resistenza interna di una pila
- L'effetto termico della corrente elettrica
- La conduzione elettrica nei liquidi
- L'elettrolisi

#### Pos. Q.tà Descrizione

# 7 1 **KIT DI SCIENZE E FISICA INTEGRATI**

### **SIAD-SCI-047**

- La collezione copre un vasto range di argomenti e molti di essi trattati in maniera accurate e con molte attività per gli studenti, per incoraggiare un approccio investigative alle materie scientifiche e ispirare interesse in molte applicazioni dei principi di fisica – dall'attrito alle forze di tensione superficiali, dal calore al magnetismo.
- Alcuni degli argomenti trattati:
- Blocchi di elettronica
- Sistema intuitivo per la composizione di circuiti elettrici, guide incluse per la realizzazione di Lampada, ventilatore elettrico, campanello, allarme, radio e molti altri circuiti
- L'energia elettrica e circuiti
- La comprensione di un circuito completo
- Quali materiali conducono meglio l'elettricità?

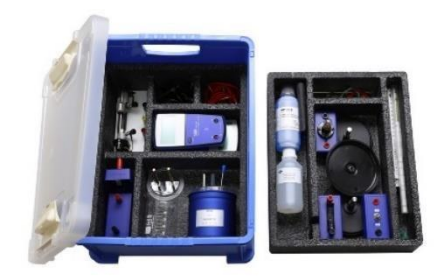

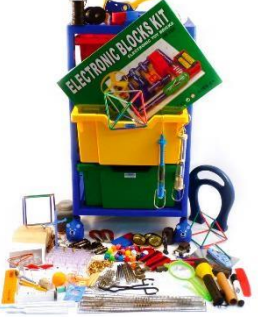

- Che cosa è un interruttore?
- Come faccio a cambiare la luminosità di una lampadina?
- Cambiare circuiti
- Si può disegnare uno schema elettrico?
- Come faccio a cambiare i fili per influenzare la luminosità della lampadina?
- Il magnetismo e l'Elasticità
- Indagine sui magneti
- Indagine sui materiali magnetici
- La forza dei magneti
- I magneti agiscono attraverso altri materiali?
- Campi magnetici
- Costruzione di una catapulta.
- Calore e trasferimento di calore Controllo della Temperatura
- Caldo o freddo?
- Come mantenere al freddo
- Come mantenere al caldo
- Quali materiali sono isolanti termici?
- **Fusione**
- Cambiamento degli stati
- Meccanica Le forze, l'attrito e la dinamica
- Come si legge un misuratore di forza
- Quali superfici fanno scivolare gli oggetti?
- Movimento di forme in acqua
- Caduta di un paracadute
- Il peso nell'aria e nell'acqua
- Attrito e dinamica
- Luce Luci, ombre, fenomeni di propagazione e rifrazione
- Come si formano le ombre?
- Come cambiano le ombre nel corso della giornata?
- Il sole brilla dalla stessa direzione, allo stesso tempo ogni giorno?
- Come facciamo a sapere che la Terra ruota intorno al proprio asse?
- Quali superfici riflettono meglio la luce?
- Tutti i materiali si lasciano attraversare dalla luce?
- Che cosa si può vedere con uno specchio?
- Come può cambiare un'ombra?
- Proprietà del suono
- Produzione del suono
- Analisi del percorso di un suono
- Misurare le vibrazioni
- Quali materiali sono attraversati dal suono?
- I migliori materiali per attutire un suono
- Che cosa è un tono?
- Investigazione dei toni.
- Set bolle geometriche
- Un modo pratico per 'provare' visivamente problemi di geometria e dimostrare la rifrazione della luce. Costruire cubi, ottaedri, tetraedri, prismi e poi immergeteli in saponeglicerina per la produzione di forme affascinanti con le più piccole superfici possibili.
- La guida inclusa spiega come formare le varie superfici da ciascuna delle cornici ed esamina le proprietà dei film di sapone. Il kit contiene componenti per la costruzione di 2 elementi per ciascuna delle seguenti forme: Tetraedro, cubo, ottaedro, triangolo.
- Il Magnetismo
- Questo kit permette di allievi di scoprire come funziona il magnetismo e che cosa serve per. Il kit è confezionato in un vassoio codificato a colori con i fogli di lavoro per gli alunni. Il kit ha una grande varietà di magneti e materiali.
- I raggi UV
- Grazie ad un kit di 100 perle sensibili ai raggi UV (passano dal bianco a vari colori brillanti quando esposti alla luce solare o altre fonti di raggi UV) è possibile verificare diverse applicazioni nell'ambito dello studio dei raggi ultravioletti: ad esempio, verificare l'efficacia della protezione UV in occhiali da sole o creare un semplice braccialetto che può funzionare come un rivelatore UV.
- Tutti gli argomenti sono correlate di guide alle esperienze.

### 8 1 **STATI E PROPRIETA' DELLA MATERIA – LA MISURAZIONE SIAD-FSCI-01**

- Lo spazio
- La materia
- I corpi
- I tre stati della materia
- Una proprietà dei corpi: l'impenetrabilità
- Altre proprietà dei corpi
- Il significato del confronto tra corpi diversi
- Confronti qualitativi e confronti quantitativi
- Le proprietà misurabili e le grandezze fisiche
- La misurazione di una grandezza fisica
- Il sistema metrico decimale
- La lunghezza
- Il regolo lineare: uno strumento tarato
- La geometria
- Gli enti fondamentali della geometria e il mondo reale
- Linee rette e linee curve
- La ruota metrica
- Il curvimetro
- Le linee chiuse
- Le figure piane, la linea di contorno e la superficie
- Il perimetro di una figura piana
- L'area di una figura piana
- I poligoni semplici
- I poligoni semplici regolari
- Poligoni isoperimetrici e poligoni equiestesi
- Come confrontare due poligoni
- Rettangoli e quadrati
- Come misurare l'area di un poligono irregolare
- Il volume dei corpi solidi
- Il volume dei corpi liquidi
- Il cilindro graduato
- Il volume di un solido irregolare.

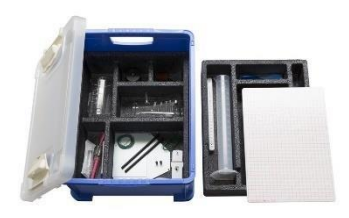

# 9 1 *KIT ESPERIMENTI "L'ACQUA E LE SUE PROPRIETÀ"*

# **SIAD-FSCI-04**

- Argomenti trattati:
- L'idrosfera
- L'acqua è un composto chimico
- La tensione superficiale
- L' acqua non e' elastica
- Il movimento delle molecole dell'acqua
- I tre stati dell'acqua
- Il volume dell'acqua
- La capillarita'
- Il peso dell'acqua
- Il riscaldamento dell'acqua
- La dilatazione termica dell'acqua
- L'evaporazione dell'acqua
- L'ebollizione dell'acqua
- La condensazione del vapore acqueo
- Il ciclo dell'acqua
- La pioggia
- Il pluviometro
- Il peso specifico e la densità dell'acqua
- Il principio di archimede
- Il galleggiamento nell'acqua
- La pressione dell'acqua
- I vasi comunicanti
- Il principio di pascal
- L'acqua allo stato solido: il ghiaccio
- La fusione del ghiaccio
- Il ciclo del ghiaccio
- Vari tipi di acqua
- L'acqua per la vita
- L'inquinamento dell'acqua
- Le piogge acide
- Gli indicatori dell'acidità
- L'acqua, un bene prezioso da risparmiare

# **Pos. Q.tà Descrizione**

# 10 1 **L'ARIA E LE SUE PROPRIETA'**

# **SIAD-FSCI-05**

- L'atmosfera
- L'aria esiste
- La composizione dell'aria
- L'umidità assoluta e l'umidità relativa
- L'aria è impenetrabile
- L'aria è elastica
- La pressione dell'aria
- Il principio di Pascal
- Aria compressa e aria rarefatta
- La temperatura dell'aria
- Quando l'aria si riscalda

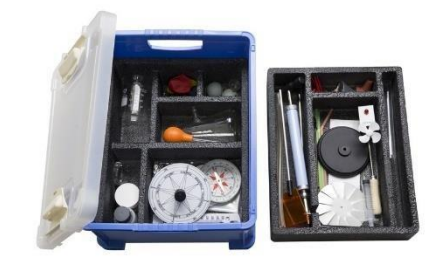

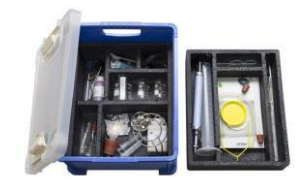

- I venti
- Come vengono utilizzati i venti
- L'aria pesa
- La pressione atmosferica
- Alcune applicazioni della pressione atmosferica
- I barometri
- Quando l'aria si muove
- L'aria per volare
- L'aria frena la caduta
- L'aria per la vita
- L'inquinamento dell'aria
- L'effetto serra
- Conseguenze dell'effetto serra

# 11 1 **L'EQUILIBRIO E LE MACCHINE SEMPLICI SIADFSCI08**

- Conoscere le forze
- Come si sommano le forze
- La regola del parallelogramma
- La risultante di forze parallele concordi
- Usiamo con intelligenza le nostre forze
- L'equilibrio di un'asta
- Le macchine semplici
- La leva di primo genere
- La leva di secondo genere
- La leva di terzo genere
- Alcuni esempi di leve
- Le carrucole
- La carrucola fissa
- La carrucola mobile
- Il paranco semplice
- Il piano inclinato

#### **Pos. Q.tà Descrizione**

#### 12 1 **LA PRESSIONE, I FLUIDI E IL GALLEGGIAMENTO SIAD-FSCI-09**

- Come camminare sulla neve
- Quando una forza è distribuita su una superficie
- Le impronte
- La profondità di un'impronta
- Il concetto di pressione
- La pressione: una nuova grandezza fisica
- L'imprecisione del linguaggio comune
- Coltelli, chiodi, puntine da disegno e così via
- La pressione e i fluidi
- Come applicare una forza ad un liquido
- Come applicare una forza ad un aeriforme
- La pressione nei liquidi
- Quando la pressione in un liquido è generata dal suo peso
- Il peso specifico
- Una proprietà della pressione generata dal peso di un liquido

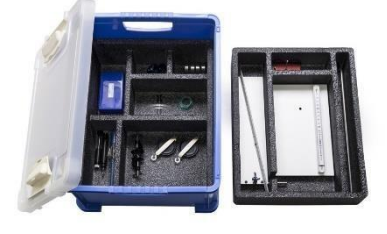

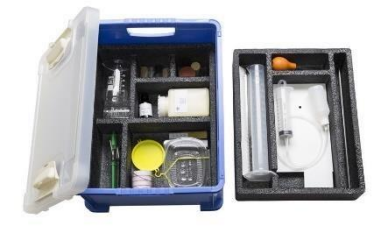

- Due applicazioni della legge di Stevin
- La pressione atmosferica
- La spinta di Archimede
- Il principio di Archimede
- Il galleggiamento

# 13 1 **LA TEMPERATURA, IL CALORE E I CAMBIAMENTI DI STATO**

### **SIAD-FSCI-11**

- La temperatura, il calore e i cambiamenti di stato
- Descrizione
- La temperatura, il calore e i cambiamenti di stato
- 19 Esperienze eseguibili
- Argomenti trattati
- Le sensazioni termiche
- Come confrontare le sensazioni termiche
- Una nuova grandezza fisica:
- La temperatura
- La dilatazione termica dei solidi
- La dilatazione termica dei liquidi
- La dilatazione termica delle sostanze aeriformi
- Come confrontare le temperature Il termoscopio
- Il termometro
- Le scale termometriche
- Come usare il termometro
- Quando due corpi a diversa temperatura si toccano
- L'equilibrio termico
- Il calore
- La propagazione del calore nei solidi
- La propagazione del calore nei liquidi
- La propagazione del calore negli aeriformi
- L'irraggiamento
- La relazione tra il calore e la temperatura
- I cambiamenti di stato
- La fusione e la solidificazione
- L'evaporazione
- L'ebollizione
- La condensazione

#### **Pos. Q.tà Descrizione**

# 14 1 **L'ELETTRICITÁ E LA CORRENTE ELETTRICA SIAD-FSCI-15**

- Argomenti trattati:
- L'elettricità
- L'elettrizzazione per strofinio
- Protoni ed elettroni Le azioni elettriche L'induzione elettrostatica Il doppio pendolino elettrico L'elettrizzazione per contatto L'elettroscopio a foglia o stato elettrico di un corpo

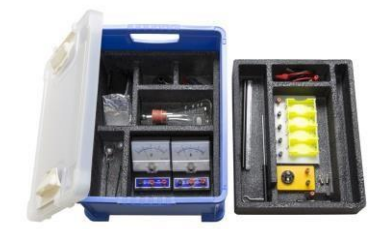

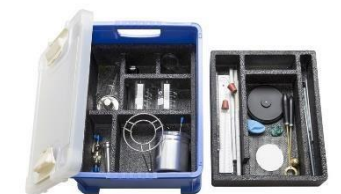

Determinazione dello stato elettrico di un corpo Anche l'aria si elettrizza Gli effetti biologici della ionizzazione dell'aria

- Lampi e fulmini
- L'elettricità in movimento
- Le pile
- La pila di Volta
- La differenza di potenziale
- Il voltmetro
- Il circuito elettrico
- Conduttori ed isolanti
- L'intensità della corrente elettrica
- L'amperometro
- La resistenza elettrica
- L'energia elettrica
- Lampade in serie e lampade in parallelo
- L'impianto elettrico domestico

# **Pos. Q.tà Descrizione**

# 16 1 **MICROSCOPIO MONOCULARE DIDATTICO**

# **OPTIKA B-151**

- Fino a 400x di ingrandimento totale con un posizionamento preciso e accurato dei vetrini grazie alle pinzette ferma preparato.
- Con obiettivi HC.
- Testa Monoculare, inclinata di 30° rotazione 360°
- Oculari WF 10x/18
- Revolver Quadruplo
- Obiettivi HC (high contrast) 4x, 10x, 40x
- Tavolino Fisso, 130×120 mm, con pinze frema preparato
- Messa a fuoco Coassiale messa a fuoco macro e micro
- Condensatore N.A. 0.65 fisso con diaframma
- Illuminazione 1 W X-LED1, controllo della luminosità manuale

# **Pos. Q.tà Descrizione**

# 17 1 *MICROSCOPIO DIGITALE CON SCHERMO TOUCH*  **BRESSER BIOLUX TOUCH LCD**

- Cattura immagini e video HD direttamente, senza bisogno di un PC
- Con sensore per fotocamera CMOS Aptina da 5 MP
- Schermo LCD con funzione touch e zoom
- Con messa a fuoco micro e tavolino incorporato
- Slot per scheda SD (fino a 32 GB, non inclusa) Presa micro-HDMI Presa USB 3 obiettivi: 4x/10x/40x Luce LED (trasmessa/riflessa), dimmerabile Con tanti accessori Il kit comprende: Microscopio con touch screen Cavo HDMI Adattatore CA 5V 2A (UE)
- Set di strumenti (aghi di preparazione, pipetta, pinzette, MicroCut)

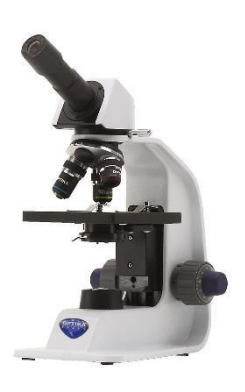

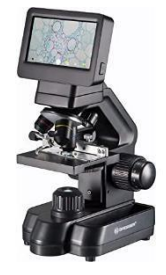

- Valigetta con 5 vetrini preparati, 10 vetrini vuoti e 10 vetrini coprioggetto
- Copertura antipolvere
- Tipo biologico, digitale
- Testata schermo digitale/monitor PC
- Ingrandimento, x 30—1125
- Obiettivi 4x, 10x, 40x
- Revolver portaobiettivi per 3 obiettivi
- Caratteristiche tavolino a due coordinate con scala traslatore meccanico, con mollette
- Diaframma a disco
- Fuoco macro e micro
- Illuminazione LED
- Regolazione della luminosità
- Alimentazione 5 V, Adattatore AC
- Filtri ottici
- Megapixel 5.0
- Elemento sensore
- 1/2,5" con risoluzione 2592x1944 pixel
- Registrazione video sì
- Frequenza fotogrammi 30@1920x1080, 60@1280x720
- Formato immagine \*.jpg
- Bilanciamento del bianco automatico
- Output mini-USB, microHDMI
- Possibilità di connettere equipaggiamento aggiuntivo
- supporta scheda di memoria microSD fino a 32 GB (non inclusa), al computer tramite cavo USB, monitor/TV (con porta HDMI)
- Livello di difficoltà assemblaggio e installazione
- facile
- Formato video \*.mov (codice mjpeg)
- Applicazione scolastico/educativo
- Posizione illuminazione
- Metodo di ricerca campo chiaro
- Kit per esperimenti incluso
- Risoluzione massima
- foto: 2592x1944 pixel
- video: 1920x1080 pixel, 1280x720 pixel

18 1 **EDUCAM MULTIMEDIA, CCD CAMERA PER PC-TV, MULTI-PLUG**

# **OPTIKA 4083**

- Risoluzione telecamera analogica PAL 582 x 420 Segnale di uscita PAL Segnale audio analogico
- Dimensione sensore 1\3"
- Tecnologia dei sensori CCD
- Formato immagine 4\3
- Dimensione intera dell'immagine 640 x 480
- Dimensione pixel 9,6 x 7,5 micron
- Frequenza fotogrammi a piena risoluzione 50 fotogrammi\sec (modalità analogica)
- Frame rate altre risoluzioni NO
- Sensibilità Illuminazione minima: 0,08 LUX / F1.2
- Rapporto segnale/rumore >48 dB
- Gamma dinamica 56 dB
- Tempo massimo di esposizione 1/60 sec
- Conversione ADC No (conversione analogica)
- Profondità colore No (conversione analogica)
- Microfono SI
- Memoria a bordo n
- Scheda di memoria esterna n
- Alimentazione telecamera esterna Alimentazione 15V CC
- Sistema di raffreddamento n
- Potenza frigorifera esterna NO
- Sulla custodia della fotocamera Filtro IR 700 nm
- Bilanciamento del bianco automatico automatico
- Controllo automatico del guadagno Automatico
- Automatico Controllo retroilluminazione Auto
- Controllo dell'esposizione Automatico
- Connessione C-Mount N
- Collegamento CS-Mount NO
- Scopo della fotocamera Come ingranditore, come episcopio, come fotocamera per microscopio
- Distanza di lavoro Da 0,76 mm a infinito
- Obiettivo 8mm
- Ingrandimento massimo 90x
- **Accessori**
- Anello da montaggio CS a montaggio a C NO
- Adattatori ottici Adattatore per microscopi
- Adattatori per microscopi binoculari e monoculari diametro 30 mm
- Vetrino di calibrazione n
- Sempre Incluso Cavo Video RCA, Cavo Audio RCA, Spina SCART per TV, Manuale di istruzioni, alimentatore

# 19 1 *KIT SENSORI WIRELESS DI FISICA CON PIATTAFORMA DI APPRENDIMENTO SIADACQF*

- Il kit di sensori per esperienze di FISICA è composta da:
- 2 sensori light gate
- 1x sensore di forza
- 1x sensore di movimento

1x sensore di tensione di corrente 20v/1A

La piattaforma di apprendimento EasySense2, consente l'acquisizione e l'analisi dei dati raccolti dai sensori, su PC, smartphone e tablet.

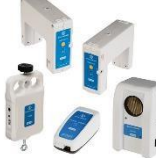

L'app EasySense2 può essere scaricata gratuitamente dagli app store di Windows, MacOs, Android e iOS. Tutti i sensori sono coperti da 5 anni di garanzia del produttore..

#### **Pos. Q.tà Descrizione**

# 20 1 *KIT SENSORI WIRELESS DI CHIMICA CON PIATTAFORMA DI APPRENDIMENTO SIADACQC*

- Il kit di sensori per esperienze di CHIMICA è composta da:
- 2 sensori di temperatura
- 1x sensore di pH
- 1x sensore di pressione dei gas
- 1x Kit di accessori per la pressione dei gas\*
- Questa confezione contiene:
- 6 x Male Luer Lock to 1/8" (3.2mm) Barb
- 6 x Female Luer Thread to 1/8" (3.2mm) Barb
- 1 x Plastic Disposable 50ml Syringe with Luer Lock
- 2 x Straight Tapered Tubing Connectors
- 1 x 200mm Pneumatic air tube (low pressure)
- 1 x 100mm PVC tube 3mm Bore
- 2 x Flow regulating taps
- 2 x Straight Through Tube Fitting 1/8" (3.2 mm) ID
- 2 x Tee Tube Fitting 1/8" (3.2mm) ID Tubing
- 2 x Stopcock 1 way Female Luer to Male Luer with Luer
- 2 x Pipette Tip, Non Sterile, Yellow Universal tip, 5-200µl
- 2 x Pipette Tip, Non Sterile, Blue Universal tip, 5-1000ul
- La piattaforma di apprendimento EasySense2, consente l'acquisizione e l'analisi dei dati raccolti dai sensori, su PC, smartphone e tablet.
- L'app EasySense2 può essere scaricata gratuitamente dagli app store di Windows, MacOs, Android e iOS.

#### **Pos. Q.tà Descrizione**

# 21 1 *DATALOGGER- SIADDLOG01*

# *DATALOGGER VU + REGISTRATORE DI DATI CON 3 SENSORI INTEGRATI*

 Dispone di 3 sensori integrati di LUCE, TEMPERATURA e SUONO, il che significa che è possibile avviare la registrazione dei dati immediatamente. Il display di grandi dimensioni di cui è dotato offre un semplice menù intuitivo per la registrazione dei dati nelle modalità: EasyLog /metri / pittogrammi / Istantanea / sincronizzazione / Conteggio.

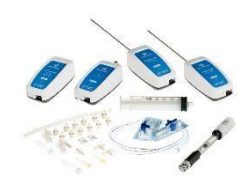

- Data Harvest Vu + viene fornito in una pratica custodia Gratnells con tutto il necessario per iniziare a insegnare e apprendere le scienze, compresa la licenza per il software EasySense, guide didattiche, cavi di collegamento e supporto a vita.
- Vu + è stato testato e certificato da The Association for Science Education (ASE) ed è la migliore soluzione per la scienza primaria e il lavoro scientifico.
- Vu + può essere collegato direttamente a un computer con il software EasySense tramite bluetooth o USB. Il nostro software EasySense ha caratteristiche specifiche dell'istruzione primaria che rendono l'acquisizione e l'analisi dei tuoi esperimenti scientifici un gioco da ragazzi.

# 22 1 *SOFTWARE INNOVATIVO DI APPRENDIMENTO CON CONTENUTI PLEXY CODE JUNIOR Licenza insegnante*

- Applicativo software completo che aiuta gli studenti della scuola secondaria di 1° a capire e sperimentare i concetti fondamentali della programmazione dei computer.
- PlexyCode-Junior utilizza l'innovativo approccio alla programmazione a blocchi, il pipecoding, per mostrare cosa sia un programma e come le istruzioni vengano eseguite dal computer.
- Gli studenti creano i loro programmi attaccando, uno sotto l'altro, dei tubi nei quali fluisce l'acqua per indicare il flusso del programma. I diversi ambienti di programmazione conducono gli studenti a sperimentare diversi aspetti dell'informatica attraverso attività pratiche che stimolano il pensiero logico e deduttivo.
- Con PlexyCode-Junior il coding diventa uno strumento nelle mani delle insegnanti per sviluppare abilità in molte discipline tra cui la matematica, la geometria, la geografia.
- Le attività sono suddivise per unità didattiche progressive e per argomento. La pratica guida per l'insegnante PlexyCodeJ4Teachers (in italiano) guida il docente nell'uso del prodotto e nell'esecuzione delle attività pratiche con gli studenti.
- A loro volta, gli studenti possono usare PlexyCodeJ4you: un sussidio stampabile che li accompagna nelle sperimentazioni con un linguaggio semplice e illustrazioni chiare.
- Le unità didattiche trattate nei manuali (per insegnanti e studenti) sono le seguenti:
- Il programma come sequenza di istruzioni eseguite automaticamente;
- Scrivi con il robot scrittore;
- Il mio primo ciclo di ripetizione;
- Le condizioni come elemento per decidere cosa fare;
- Il mio robot disegna;
- Algoritmi e loro generalizzazione (il caso del disegno di una figura piana regolare in forma parametrizzata);
- Sensori ed eventi:
- Ricezione di input dall'esterno (con la scheda Makey-Makey); Cenni all'intelligenza artificiale;
- Il Teatro Digitale con il coding.
- Utile ausilio didattico per studenti BES e insegnanti di sostegno.
- Il kit comprende:
- Software per Windows e MacOS scaricabile

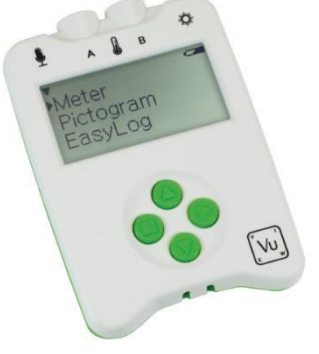

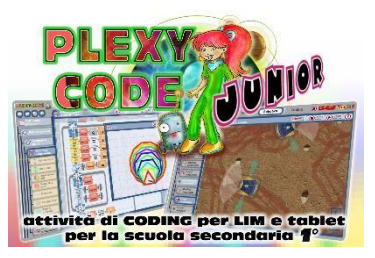

- Manuale stampabile con unità didattiche per insegnanti e studenti
- Video di formazione

# 23 1 *SOFTWARE INNOVATIVO DI APPRENDIMENTO CON CONTENUTI PLEXY CODE JUNIOR – LICENZA 28 ALLIEVI*

- Licenza insegnante
- Applicativo software completo che aiuta gli studenti della scuola secondaria di 1° a capire e sperimentare i concetti fondamentali della programmazione dei computer. PlexyCode-Junior utilizza l'innovativo approccio alla programmazione a blocchi, il pipecoding, per mostrare cosa sia un programma e come le istruzioni vengano eseguite dal computer.

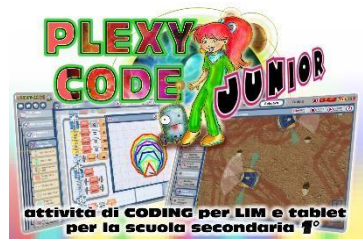

- Gli studenti creano i loro programmi attaccando, uno sotto l'altro, dei tubi nei quali fluisce l'acqua per indicare il flusso del programma. I diversi ambienti di programmazione conducono gli studenti a sperimentare diversi aspetti dell'informatica attraverso attività pratiche che stimolano il pensiero logico e deduttivo.
- Con PlexyCode-Junior il coding diventa uno strumento nelle mani delle insegnanti per sviluppare abilità in molte discipline tra cui la matematica, la geometria, la geografia.
- Le attività sono suddivise per unità didattiche progressive e per argomento. La pratica guida per l'insegnante PlexyCodeJ4Teachers (in italiano) guida il docente nell'uso del prodotto e nell'esecuzione delle attività pratiche con gli studenti.
- A loro volta, gli studenti possono usare PlexyCodeJ4you: un sussidio stampabile che li accompagna nelle sperimentazioni con un linguaggio semplice e illustrazioni chiare.
- Le unità didattiche trattate nei manuali (per insegnanti e studenti) sono le seguenti:
- Il programma come sequenza di istruzioni eseguite automaticamente;
- Scrivi con il robot scrittore;
- Il mio primo ciclo di ripetizione;
- Le condizioni come elemento per decidere cosa fare;
- Il mio robot disegna;
- Algoritmi e loro generalizzazione (il caso del disegno di una figura piana regolare in forma parametrizzata);
- Sensori ed eventi;
- Ricezione di input dall'esterno (con la scheda Makey-Makey); Cenni all'intelligenza artificiale;
- Il Teatro Digitale con il coding.
- Utile ausilio didattico per studenti BES e insegnanti di sostegno.
- Il kit comprende:
- Software per Windows e MacOS scaricabile
- Manuale stampabile con unità didattiche per insegnanti e studenti
- Video di formazione
- **Pos. Q.tà Descrizione**

**24 1 SOFTWARE INNOVATIVO PER IL CODING NELLA SCUOLA PRIMARIA**  *LOLLY BEE – LICENZA INSEGNANTE*

- **Licenza insegnante**
- Applicativo software completo che aiuta i bambini della scuola dell'infanzia e primaria a capire e sperimentare i concetti fondamentali della programmazione dei computer.
- Lolly-Bee utilizza l'innovativo approccio alla programmazione a blocchi, il pipecoding, per mostrare cosa sia un programma e come le istruzioni vengano eseguite dal computer.
- I bambini creano i loro programmi attaccando, uno sotto l'altro, dei tubi nei quali fluisce l'acqua per indicare il flusso del programma. Il simpatico personaggio Lolly-Bee esegue i comandi spostandosi su una scacchiera e raccogliendo oggetti o lettere per comporre le parole.

Con Lolly-Bee il coding diventa uno strumento nelle mani delle insegnanti per sviluppare abilità in molte discipline tra cui la lettoscrittura, il calcolo (con il robottino gnam-gnam), l'orientamento spazio-temporale (esplora la tua scuola con il coding).

- Le attività sono suddivise per unità didattiche progressive e per argomento. La pratica guida per l'insegnante Lolly-Bee4Teachers (in italiano) guida il docente nell'uso del prodotto e nell'esecuzione delle attività pratiche con i bambini. A loro volta, i giovani studenti possono usare Lolly-Bee4you: un sussidio stampabile che li accompagna nelle sperimentazioni con un linguaggio semplice e illustrazioni chiare.
- Le unità didattiche trattate nei manuali (per insegnanti e studenti) sono le seguenti:
- Il programma come sequenza di istruzioni eseguite automaticamente (Lolly-Bee vola di fiore in fiore);
- Scrivi con Lolly-Bee (percorsi per comporre parole);
- Semplici algoritmi per muovere Lolly-Bee (il ciclo di ripetizione);
- Lolly-Bee esce dal labirinto (condizioni);
- Lolly-Bee sa contare (costanti e variabili);
- Lolly-Bee disegna (cicli e grafica algoritmica); Lolly-Bee esplora la tua scuola;
- Lolly-Bee e la Pixel Art.
- Il teatro Digitale di Lolly-Bee;
- Crea il tuo personaggio con il Teatro Digitale di Lolly-Bee.
- Utile ausilio didattico per studenti BES e insegnanti di sostegno.
- Il kit comprende:
- Software per Windows e MacOS scaricabile
- Manuale stampabile con unità didattiche per insegnanti e studenti

#### Pos. Q.tà Descrizione

# 24.1 1 *SOFTWARE INNOVATIVO PER IL CODING NELLA SCUOLA PRIMARIA LOLLY BEE – LICENZA 28 ALLIEVI*

#### **Licenza di classe, per 28 allievi**

Applicativo software completo che aiuta i bambini della scuola dell'infanzia e primaria a capire e sperimentare i concetti fondamentali della programmazione dei computer.

Lolly-Bee utilizza l'innovativo approccio alla programmazione a blocchi, il pipecoding, per mostrare cosa sia un programma e come le istruzioni vengano eseguite dal computer.

I bambini creano i loro programmi attaccando, uno sotto l'altro, dei tubi nei quali fluisce l'acqua per indicare il flusso del programma. Il simpatico personaggio Lolly-Bee esegue i comandi spostandosi su una scacchiera e raccogliendo oggetti o lettere per comporre le parole.

Con Lolly-Bee il coding diventa uno strumento nelle mani delle insegnanti per sviluppare abilità in molte discipline tra cui la letto-scrittura, il calcolo (con il robottino gnam-gnam), l'orientamento spazio-temporale (esplora la tua scuola con il coding).

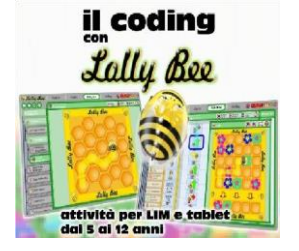

Le attività sono suddivise per unità didattiche progressive e per argomento. La pratica guida per l'insegnante Lolly-Bee4Teachers (in italiano) guida il docente nell'uso del prodotto e nell'esecuzione delle attività pratiche con i bambini. A loro volta, i giovani studenti possono usare Lolly-Bee4you: un sussidio stampabile che li accompagna nelle sperimentazioni con un linguaggio semplice e illustrazioni chiare.

Le unità didattiche trattate nei manuali (per insegnanti e studenti) sono le seguenti:

Il programma come sequenza di istruzioni eseguite automaticamente (Lolly-Bee vola di fiore in fiore); Scrivi con Lolly-Bee (percorsi per comporre parole);

Semplici algoritmi per muovere Lolly-Bee (il ciclo di ripetizione);

Lolly-Bee esce dal labirinto (condizioni);

Lolly-Bee sa contare (costanti e variabili);

Lolly-Bee disegna (cicli e grafica algoritmica); • Lolly-Bee esplora la tua scuola;

Lolly-Bee e la Pixel Art.

Il teatro Digitale di Lolly-Bee;

Crea il tuo personaggio con il Teatro Digitale di Lolly-Bee.

Utile ausilio didattico per studenti BES e insegnanti di sostegno.

Il kit comprende:

Software per Windows e MacOS scaricabile

Manuale stampabile con unità didattiche per insegnanti e studenti